## User Manual 1/2 Regulate / DISPATCH a CALL FOR RESCUE

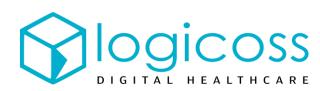

## Assign a rescue ASSETS and fill a care folder

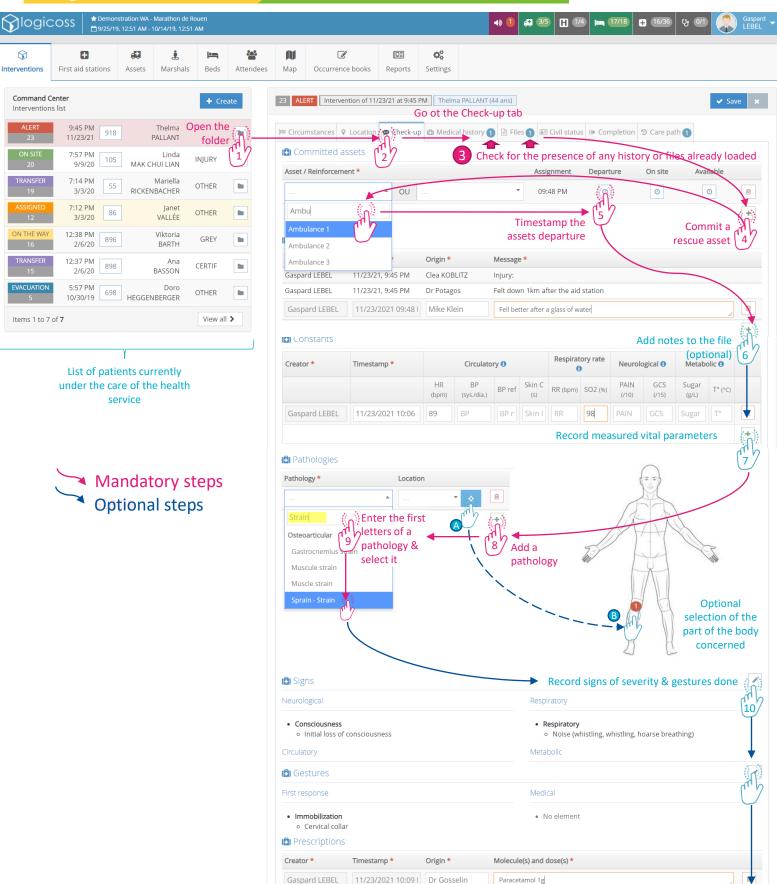

**Record prescriptions** 

Save AND Close the folder

## User Manual 2/2 Regulate / DISPATCH a CALL FOR RESCUE

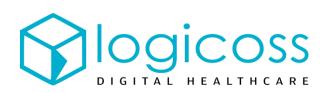

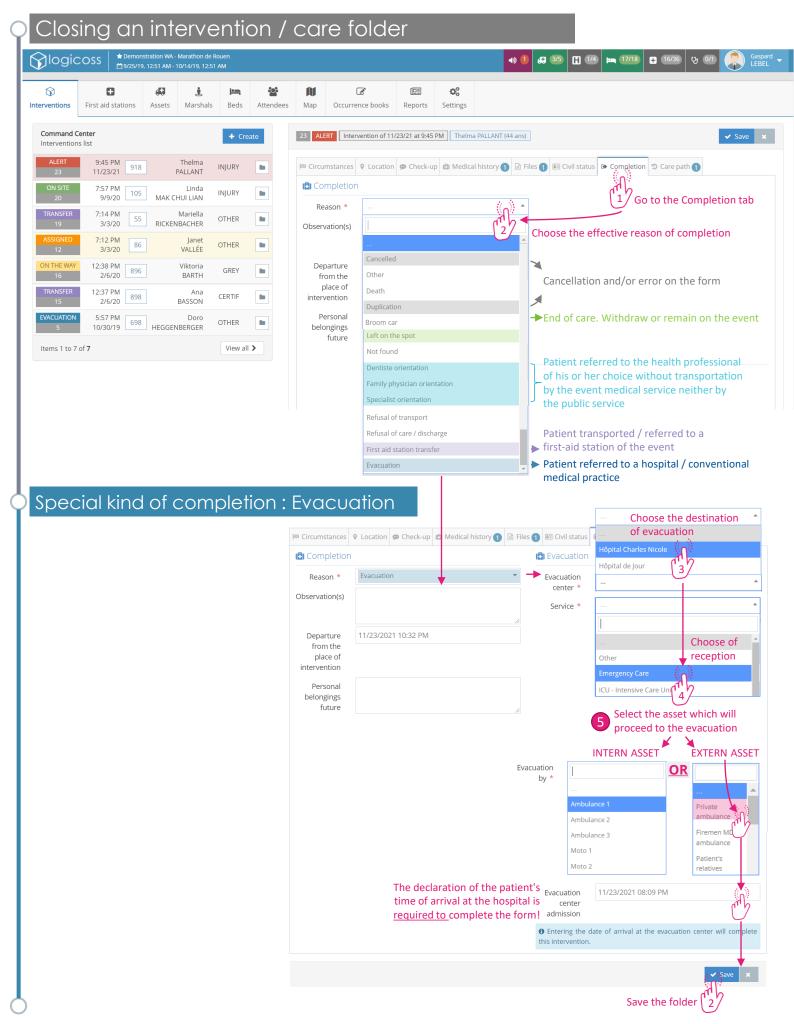